### Alocare dinamică. Pointeri la functii 2

#include <stdio.h>

## Alocare dinamică. Pointeri la funcții 3 Alocarea dinamică (functii din stdlib.h)

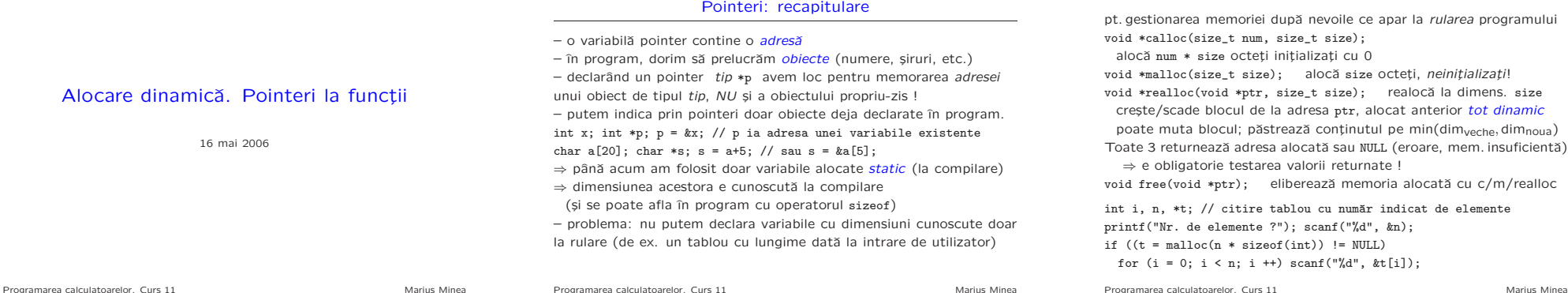

## Alocare dinamică. Pointeri la funcții<br>Când și cum folosim alocarea dinamică ?

NU e necesară când știm de la început de câtă memorie e nevoie; NU: int \*px;  $px = \text{malloc}(sizeof(int));$  scanf("%d",  $px);$  printf("%d", \*px); free(px); char  $*s = \text{malloc}(80)$ ; scanf("%79s", s); puts(s); free(s); ci simplu: int x; scanf("%d",  $kx$ ); char s[80]; scanf("%79s", s);

DA, când nu stim de la compilare câtă memorie e necesară (tablouri cu dimensiune aflată la rulare, liste, arbori, etc.) DA, când trebuie să returnăm memorie nou creată dintr-o funcție (NU putem returna adresa unei structuri locale: dispare după apel !!)

char \*strdup(const char \*s) {  $//$  crează copie a lui s) char  $*d = \text{malloc}(\text{strlen}(s) + 1); //nu: char d[strlen(s)+1];$ return <sup>d</sup> ? strcpy(d, s) : NULL; }

Folosim malloc/calloc când putem calcula direct necesarul de memorie

NU folosim inutil realloc în mod repetat când putem calcula totalul Programarea calculatoarelor. Curs 11 Marius Minea

```
Alocare dinamică. Pointeri la funcții<br>Exemplu: citirea unei linii de dimensiune nelimitată
```

```
#include <stdlib.h>
const int ADD = 16:
char *getline(void) {
  char *p, *s = NULL; // realloc(NULL, sz) e ca si malloc(sz)
  int c, lim = -1, size = 0; // limita si dimensiune curenta
  while ((c = \text{getchar}()) := \text{EOF}) {
    if (size >= lim) // (re)alocă memorie, testează de eroare
     if (!(p = realloc(s, (lim+=ADD)+1))) { // create limita}ungetc(c, stdin); break; // nu mai avem loc
     } else s = p; // succes -> foloseste noul pointer
    if ((s[size++] = c) == \ln) break; // linie noua -> gata
  } // trunchiaza apoi linia la dimensiunea necesara
  if (s) { s[size++] = '\0; realloc(s, size); }
  return s;
\lambdaProgramarea calculatoarelor. Curs 11 Marius Minea
```

```
Alocare dinamică. Pointeri la functiPointeri la funcții 6
Adresa unei funcții se poate obține, memora, și utiliza pentru a o apela.
pentru o funcție tip\_rez fct (tip1, ..., tipn);
adresa are tipul tip\_rez (*pfct) (tip1, \ldots, tipn);
se poate atribui pfct = fct; (numele funcției reprezintă adresa ei)
Tipul unui pointer la funcție e dat de tipul rezultatului și al parametrilor
Atentie! int *fct(void): functie ce returnează pointer la întreg
        int (*fct)(void); pointer la o funcție ce returnează întrea
Exemplu: selectia unor prelucrări în functie de tasta apăsată
void help(void) {/*...*/} void menu(void) {/*...*/}
/* alte functii de acelasi tip */ void quit(void) {/*...*/}
void (*ftab)[10](void) = { help, menu,/*etc,*/quit }; //tab.de pointeri
void do_cmd(void) { // citeste o tasta si executa o functie
 int k = getchar() - '0'; // valoarea, daca e cifraif (k \ge 0 \& k \le 9) ftab[k](); // apeleaza fct k din tab.
} // mai concis decât if (k==0) help(); else if (k==1) menu(); else ...
Programarea calculatoarelor. Curs 11 Marius Minea Marius Minea Marius Minea
```
realocă la dimens. size

# Alocare dinamică. Pointeri la funcții 7 prelucrare parametrizată

int add1(int x) { return x+1; } int mul2(int x) { return 2\*x; } void map(int tab[], int len, int (\*pf)(int)) { for (int  $i = 0$ ;  $i < 1$ en;  $+i$ ) // parcurge tabloul tab[i] = pf(tab[i]); // si aplica functia data parametru } int main(void) { int t[] = { 4, 3, 5, 2 };  $map(t, 4, mult2);$  // parcurge si aplica mul2: { 8, 6, 10, 4 } map(t, 4, add1); // parcurge si aplica add1: { 9, 7, 11, <sup>5</sup> } }

Algoritmul quicksort, declarat (în stdio.h) ca funcție cu parametrii: void qsort(void \*tab, size\_t num, size\_t sz, int (\*cmp)(const void \*, const void \*)); – adresa tabloului de sortat, numˇarul ¸si dimensiunea elementelor  $-$  adresa functiei care compară 2 elemente (returnează  $\langle =$  sau  $\rangle$  0) efectuarea comparării depinde de tip: întreg, șir, definit de utilizator  $-$  foloseste argumente void  $*$  fiind compatibile cu pointeri la orice tip – în corpul funcției de comparare, forțăm pointerii la tipul din problema cu operatorul de conversie de tip: (tip) expresie

Programarea calculatoarelor. Curs 11 Marius Minea

```
#include <stdio.h>
#include <stdlib.h>
#inciado \stanitin.<br>#define INCR 100 // alocãm pt. 100 de numere odatã
int cmp(const void *p, const void *q) {
  return *(int *)p - *(int *)q; } // fortam p si q la tipul int *
} // si facem diferenta intre valorile intregi de la adresele p si q
int main(void) { // sorteaza intregii cititi pana introducem zero
  int i = 0, n = 0, *t = NULL, *t1; // contor, total, tablou, temp
  do { // alocă câte INCR întregi, initial și când e nevoie
    if (i == n) { // initial, realloc(NULL,sz) e ca malloc(sz)
      n \neq \text{INCR}:if (t_1 = \text{real} \cdot \text{real} \cdot (t_1, t_2, t_3)) t = t_1; // succes
       else { printf("nu mai avem loc!\n"); break; }
   }<br>if (scanf("%d", &t[i]) != 1) return -1; // iese la eroare<br>} while (t[i++]); // conventie: citim până introducem zero
```
Exemplu: alocare dinamică + sortare

qsort(t, i, sizeof(int), cmp); for  $(n = 0; n \le i; n++)$  printf("%d", t[n]); free(t); // nu uitam sa eliberam memoria !

Programarea calculatoarelor. Curs 11 Marius Minea

Alocare dinamică. Pointeri la funcții

Programarea calculatoarelor. Curs 11 Marius Minea

Alocare dinamică. Pointeri la functi

identificator : instructiune

 $default : instructione$ 

case expresie-constantă-int : instructiune

Instructiuni etichetate

– permit referirea la instrucțiune pentru un salt (explicit sau implicit). Etichetele au *spatiu de nume* separat de cel al identificatorilor obișnuiti (putem avea variabile/funcții/etc. și etichete cu același nume) Domeniul de vizibilitate al etichetei e corpul funcției în care se află (numele de etichete trebuie să fie unice în cadrul unei functii) Etichetele case și default pot apare doar în instrucțiunea switch. Într-o instrucțiune switch poate exista cel mult o etichetă default iar constantele întregi din etichetele case vor fi distincte.

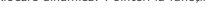

## Instructiunea switch

Alocare dinamicǎ. Pointeri la functii i i i controllativo di controllativo di controllativo di controllativo di controllativo di controllativo di controllativo di controllativo di controllativo di controllativo di controll

switch ( expresie-intreagă ) instrucțiune

– se evalueazˇa expresia (de tip ˆıntreg, posibil limitatˇa la 1023 valori) – dacă în corpul *instructiune* (compusă) există o etichetă case cu valoarea întreagă obținută, se sare la instrucțiunea respectivă – dacă nu, și există o etichetă default, se sare la acea instructiune – altfel nu se execută nimic (se trece la instrucțiunea următoare) – pt. același cod la mai multe etichete: case val1: case val2: șir-instr Obs: Executia nu se oprește la următorul case (e doar o etichetă); ieșirea din switch: doar cu instruct. break sau la sfârșitul corpului! ⇒ permite utilizarea de cod comun pe ramuri, dar cu mare atenție!

```
char c; int a, b, r;
printf("Scrieti o operatie intre doi intregi: ");
if (scanf("%d %c %d", &a, &c, &b) == 3) { /* toate 3 corect */
 switch (c) {
   case '+': r = a + b; break; // iese din corpul switch
   case '-': r = a - b; break; // idem
   default: c = \sqrt{0'}; break; // fanion pt. caracter eronat
    case 'x': c = '*': // considera 'x' tot înmultire, continuă
   case '*': r = a * b; break; // executat pt. x si *, apoi iese
   case '/': r = a / b; // la sfârşit nu e necesar break
 }
 if (c) printf("Rezultatul: %d %c %d = %d\n", a, c, b, r);
 else printf("Operație necunoscută\n");
} else printf("Format eronat\n");
Programarea calculatoarelor. Curs 11 Marius Minea
```
Alocare dinamicǎ. Pointeri la functii 11 Instructiunea switch: exemplu

**Programarea calculatoarelor.** Curs 11 Martius Minea

return 0; }